# Muon Data Quality Monitoring Procedures

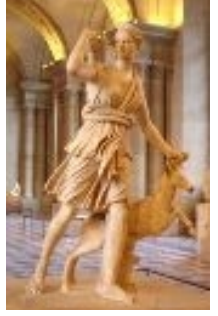

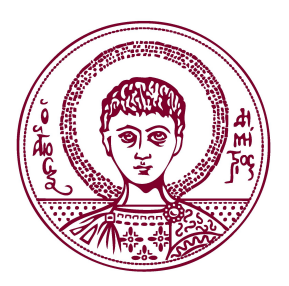

### 2<sup>nd</sup> Artemis Annual Meeting 3-4 July 2008 Paris, France

*Ilektra Christidi*, Dimitris Iliadis, Yiannis Nomidis

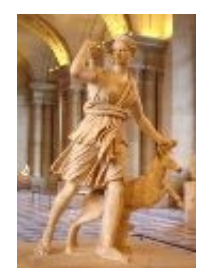

# Muon DQA flow

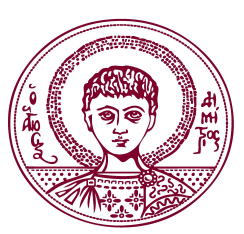

*Combine all available info to make quick suggestions to experts/community*

- Gnam OR MuonMonitoring package root file with histograms
- $\checkmark$  Gnam ascii output and configuration (which chambers are read out)
- $\checkmark$  Elog entries
- $\checkmark$  DCS configuration for HV/LV
- Gas monitoring report
- $\checkmark$  COOL DB of dead tubes, list of noisy elements

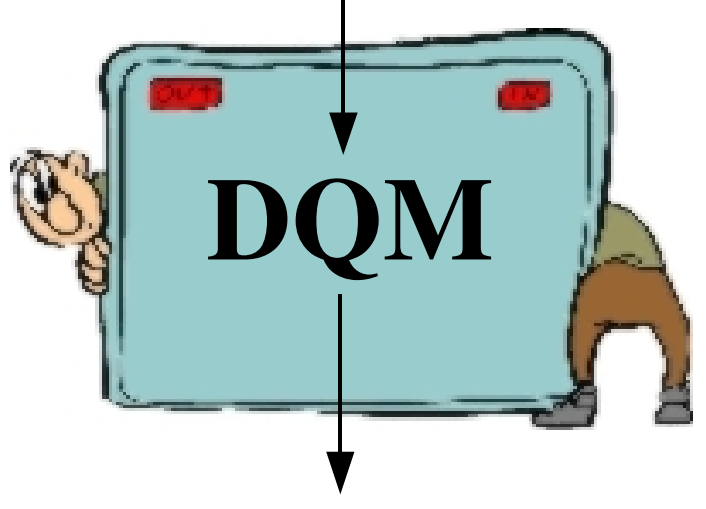

- $\checkmark$  Web display of critical histograms and their quality status (alarms)
- Data Quality entry in COOL DB

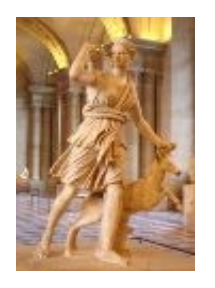

# Muon DQA structure

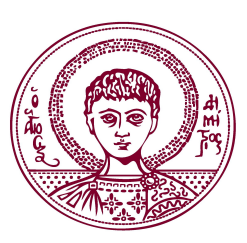

Online DQA …*real time monitoring*

Tools used: Gnam, OHP, DQMF

"Fast Offline" DQA …*almost real time monitoring*

Tools used: macros to look at Gnam output, info communicated via twikis

**Participation in the shift coordination, development** *of tools for the shifters, shift taking*

*Testing/development with detector commissioning cosmic runs (see Nectarios' talk)*

*Substituted by express stream: Full offline reconstruction & DQM of 10% of the data at Tier0, within 12 hours of run*

Offline DQA …*after initial processing*

Tools used: macros that run on monitoring histograms, DQMF web display

*Development of tools for the visualization of the monitoring quantities, creation of the segment monitoring package, development of the raw and track monitoring packages*

*Testing/development with detector commissioning cosmic runs & FDR data*

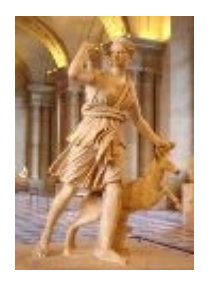

# Online DQA

Tools used:

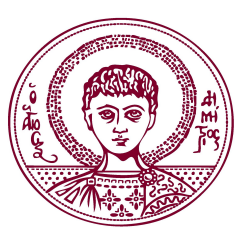

**√ Gnam:** Runs on P1 machines and fills histograms of quantities of interest during run (updates every X events). At the end of run, it gives a root file and some ascii output. *Online Histogram Presenter (OHP)*: Used by the DQA shifter to display Gnam histos. *Data Quality Monitoring Framework (DQMF)*: Display also expert and debug histos, set alarms depending on the quality of the content.

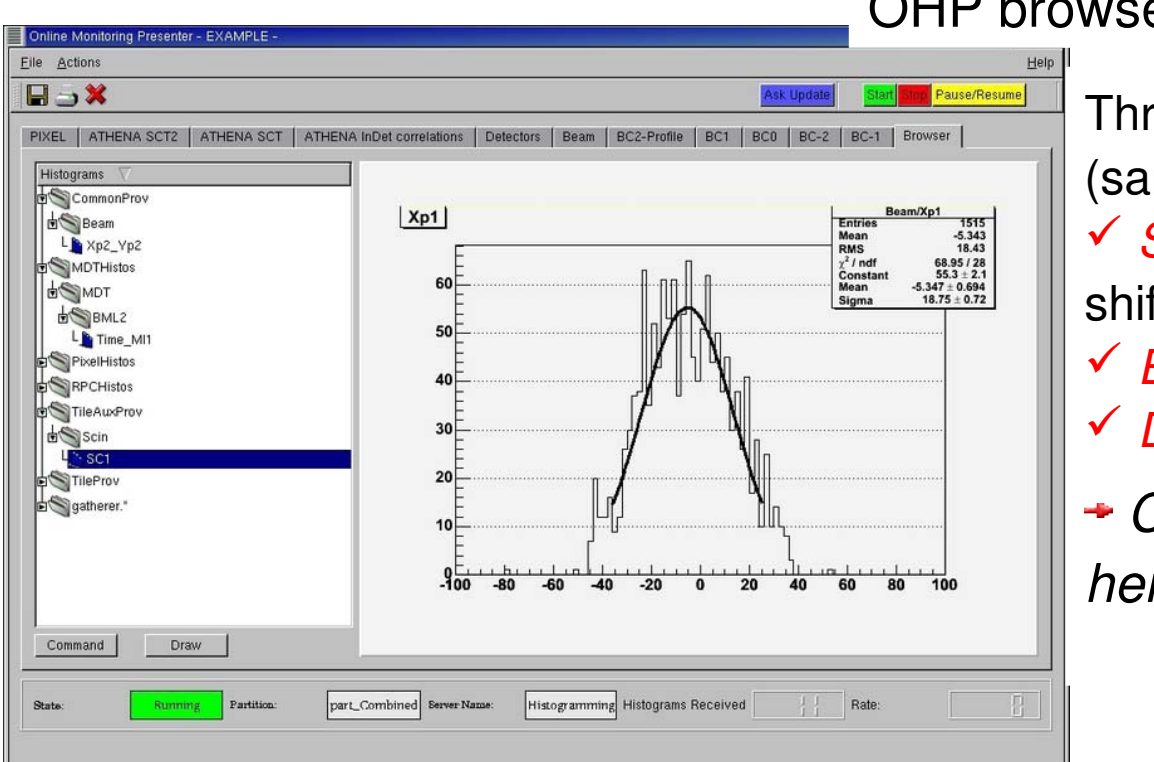

#### OHP browser

Three levels of detail histograms (same in offline DQA):

- **√ Shift: Basic interest histos for the** shifters to check quickly
- *Expert*: To look further into problems
- *Debug*: Even more detailed
- *Concentrate in Shift histograms here*

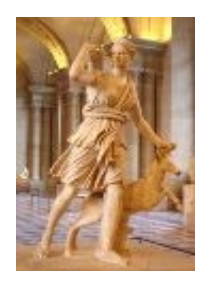

### Online DQA: Gnam

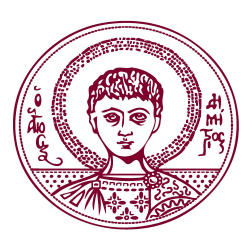

#### Gnam root file

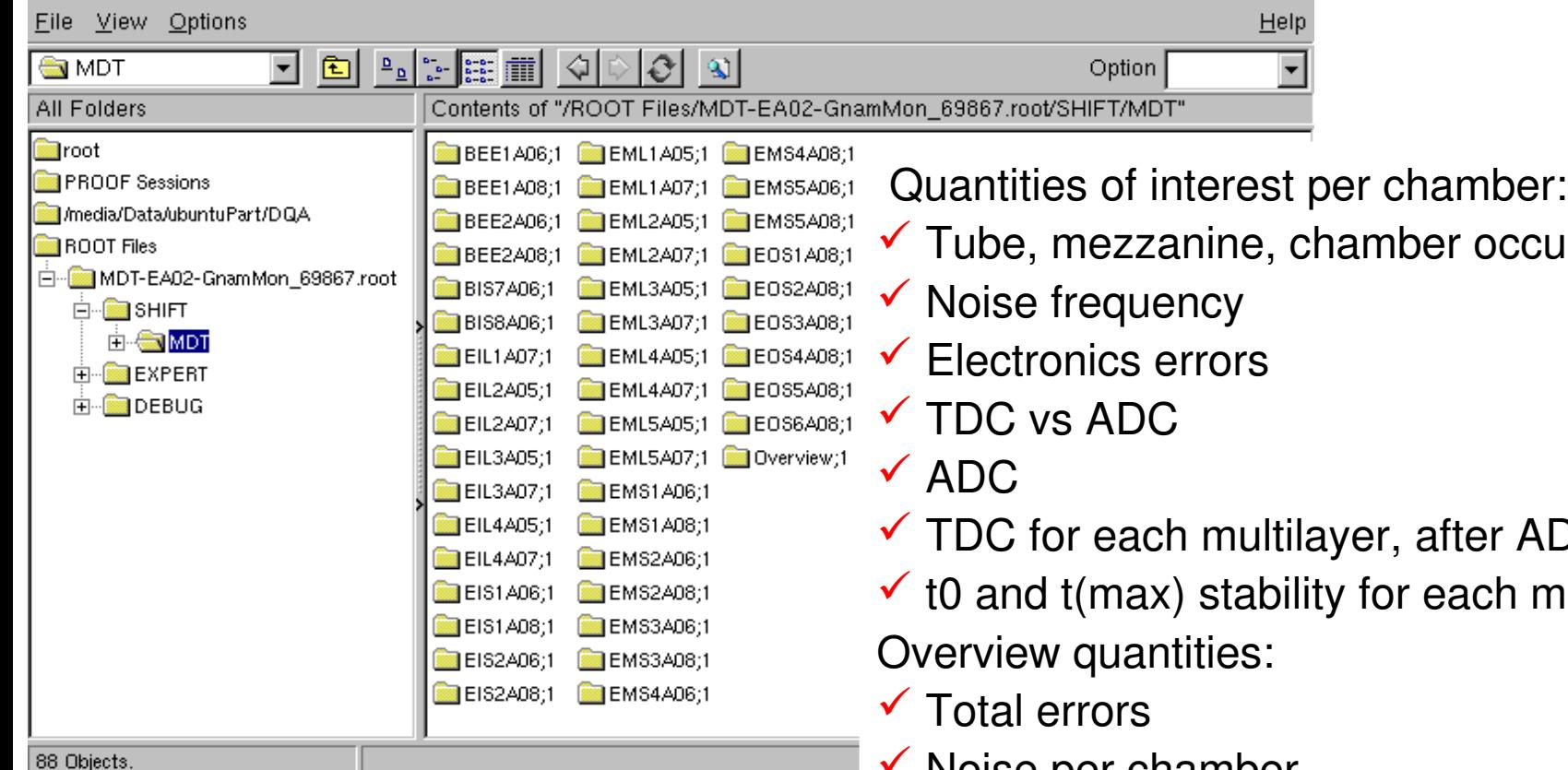

ipancy

- )C>50 cut ultilayer
- Noise per chamber
- $\checkmark$  Hit occupancy for every MROD
- $\checkmark$  Hits per chamber for every sector
- $\checkmark$  t(max) per chamber
- $\checkmark$  Triggers per MROD

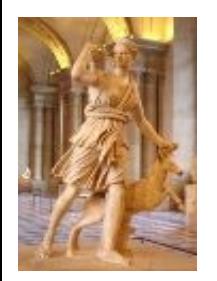

# Online DQA: DQMF

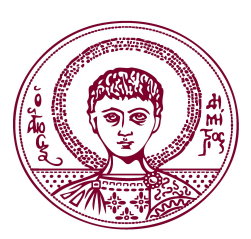

Assess the quality of histograms with automated algorithms or with comparison to reference histograms, and set quality flags.

#### DQMF browser

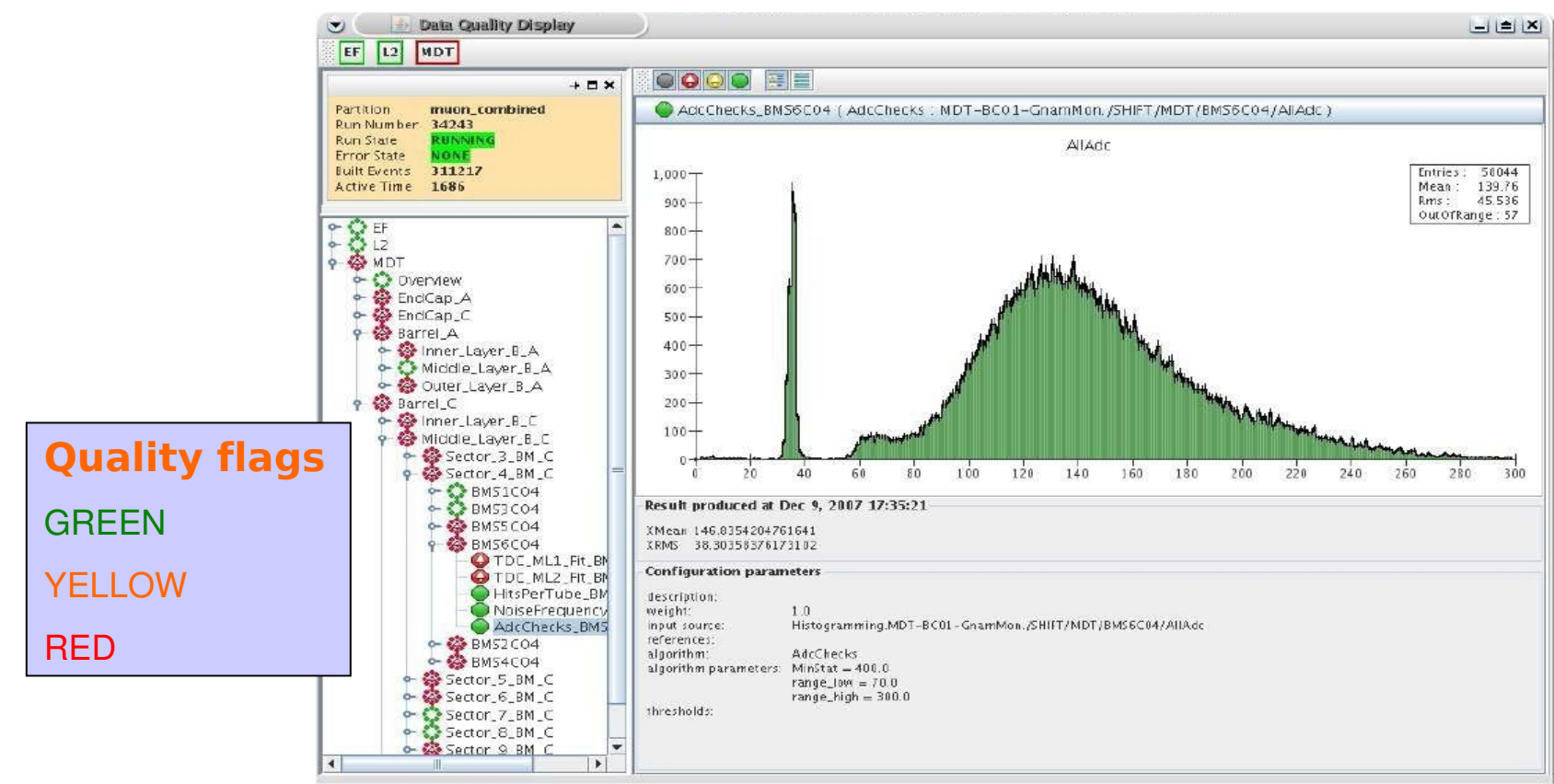

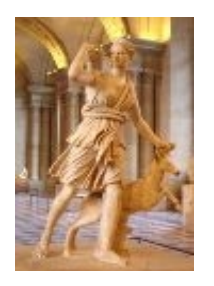

### More on Gnam output

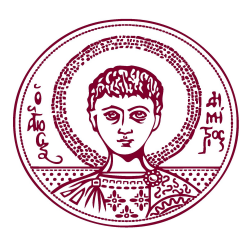

#### *GOAL*:

*Develop automatic procedures (macros that parse Gnam output and plot crucial histograms for easy viewing) to spot*

- **Dead and noisy tubes**, mezzanines, (multi)layers, chambers
- Electronics error rates
- If Look at the plots to spot more non-trivial problems

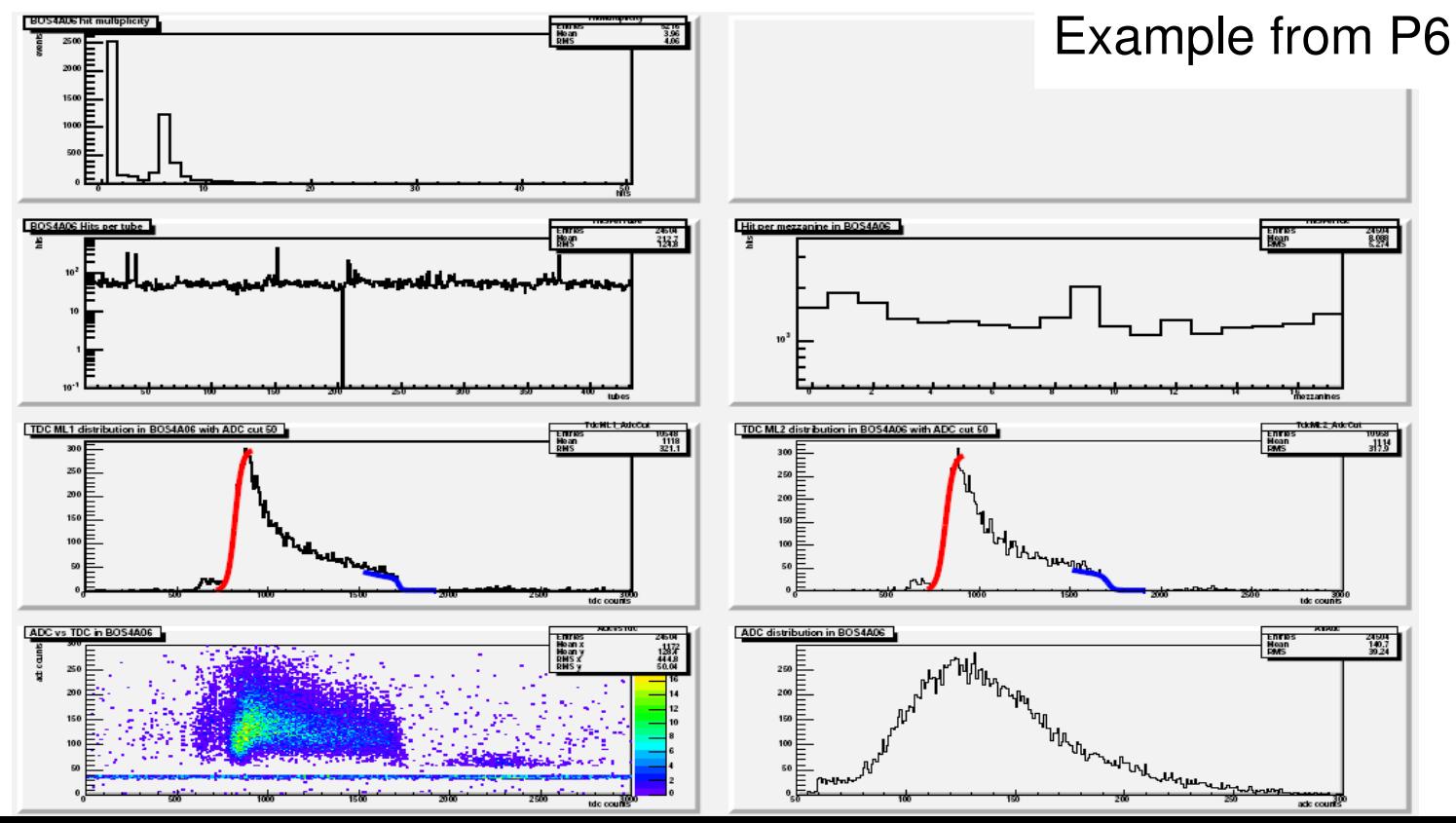

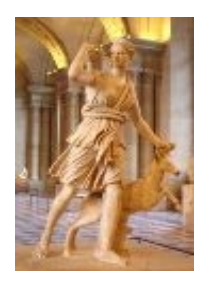

### More on Gnam output

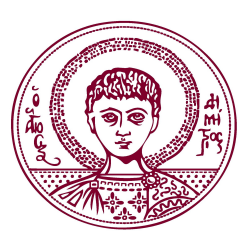

#### *GOAL*:

*Develop automatic procedures (macros that parse Gnam output and plot crucial histograms for easy viewing) to spot*

- **Dead and noisy** tubes, mezzanines, (multi)**layers**, chambers
- Electronics error rates
- If Look at the plots to spot more non-trivial problems

Example from P3

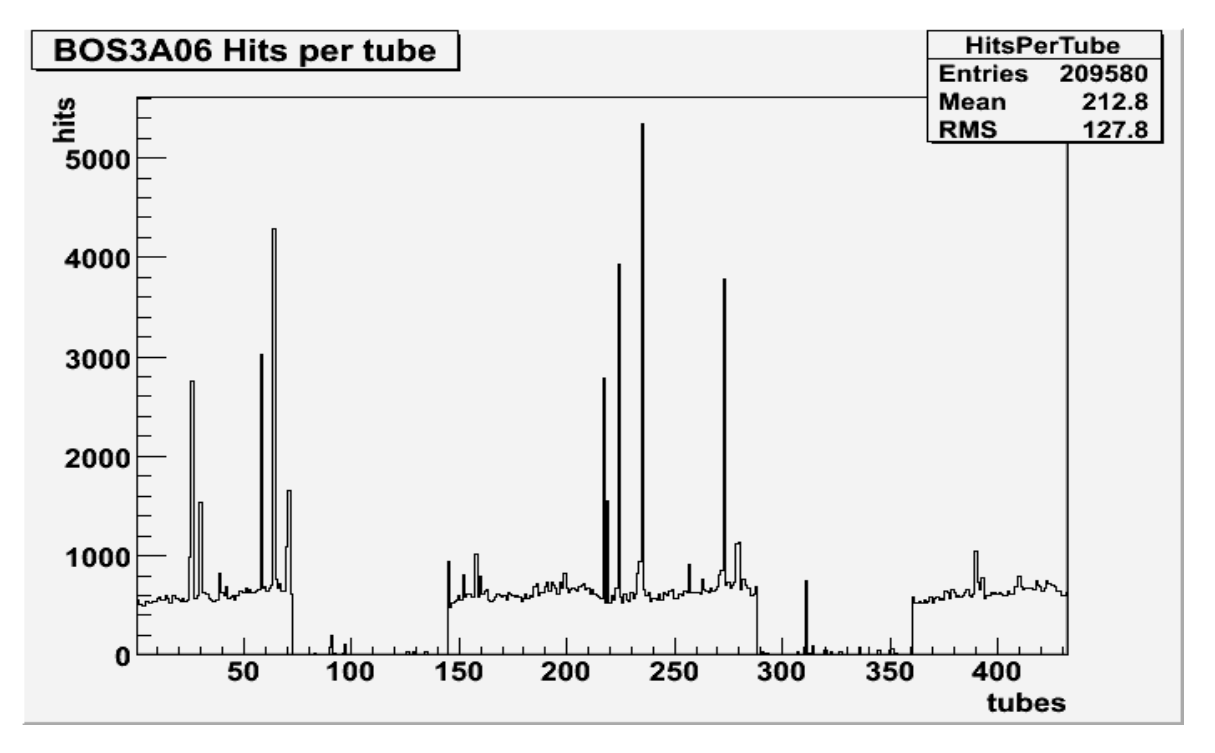

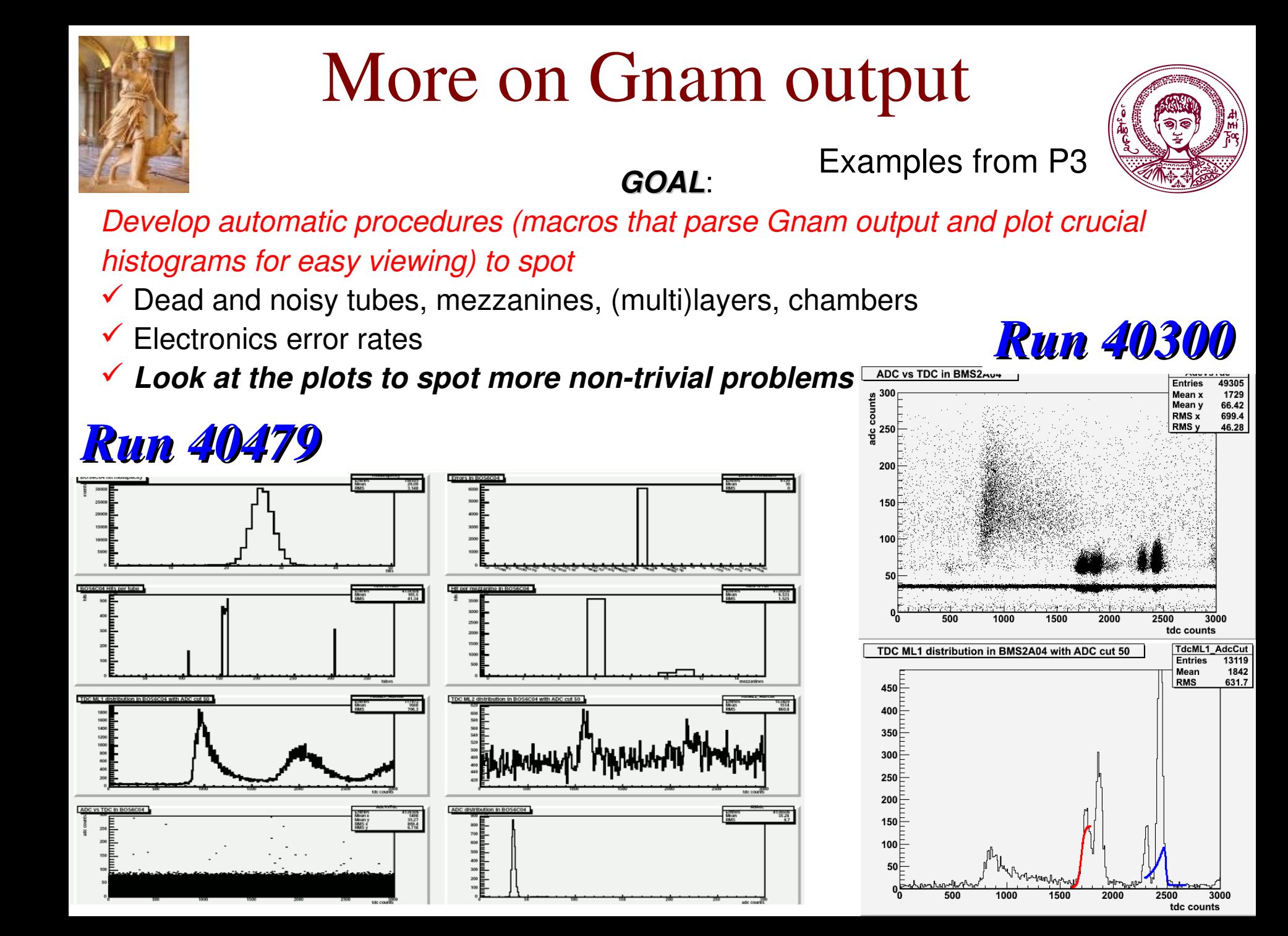

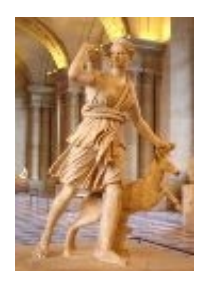

### More on Gnam output

*GOAL*:

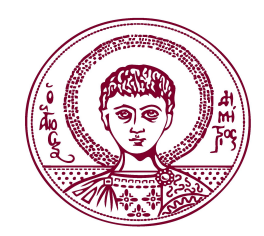

Examples from P3

*Develop automatic procedures (macros that parse Gnam output and plot crucial histograms for easy viewing) to spot*

- $\checkmark$  Dead and noisy tubes, mezzanines, (multi)layers, chambers
- Electronics error rates
- *Look at the plots to spot more nontrivial problems*

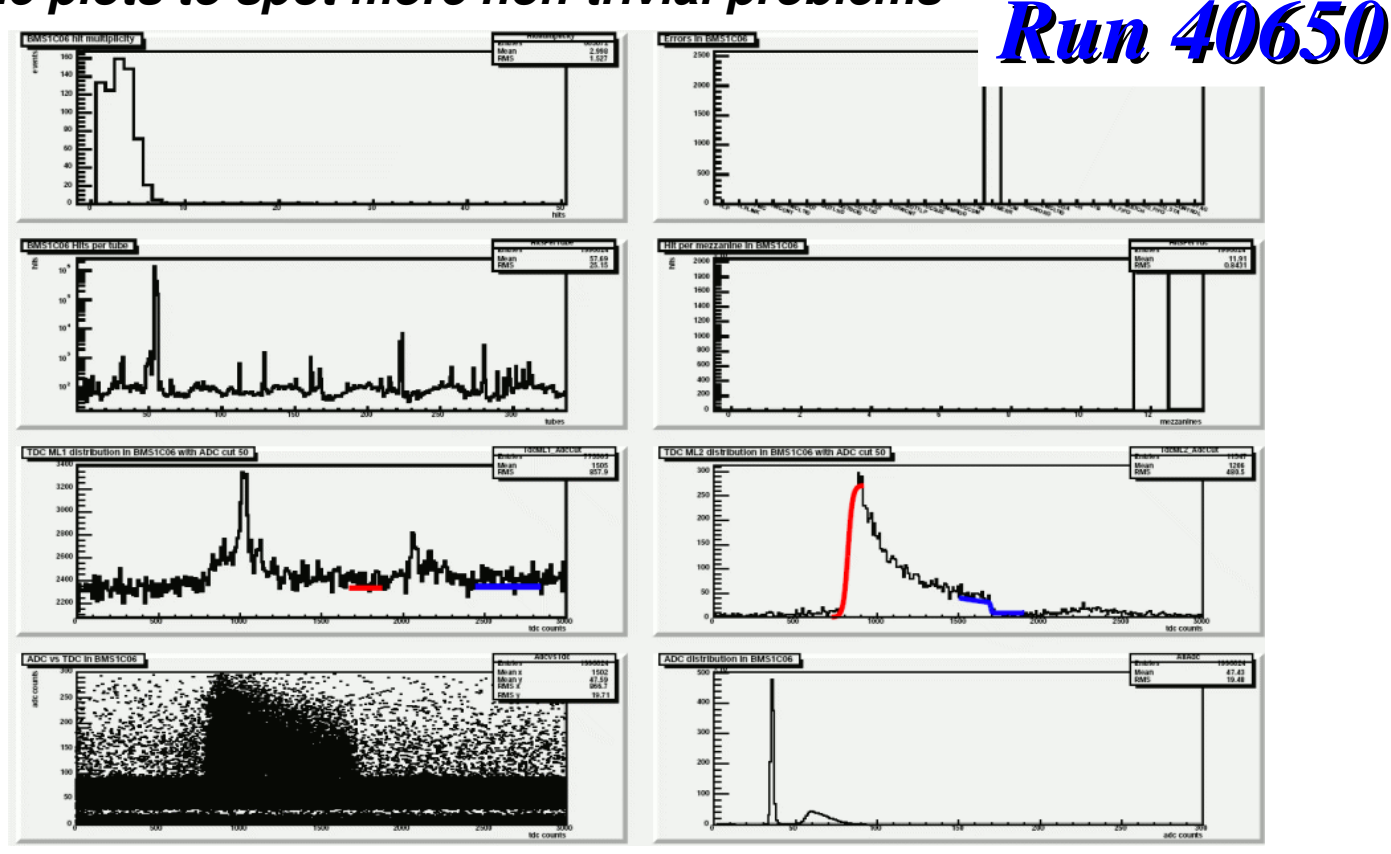

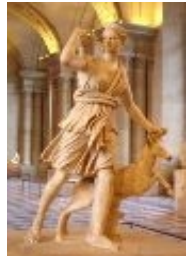

136 Objects

### Offline DQA

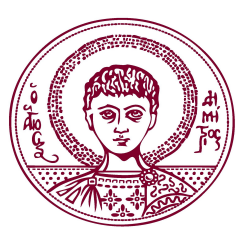

Different levels for offline DQA

- "Low level", hit related quantities (occupancies, correlations, …)  $\rightarrow$  Check condition of chambers and readout chain from online to offline
- "Mid level", reconstructed quantities (track multiplicity, residuals, …)  $\rightarrow$  Check reconstruction chain, calibration constants, chamber efficiencies, alignment
- "High level", physics quantities (cross sections, mass peaks, …)

 $\rightarrow$  Check calibration constants, long-term stability

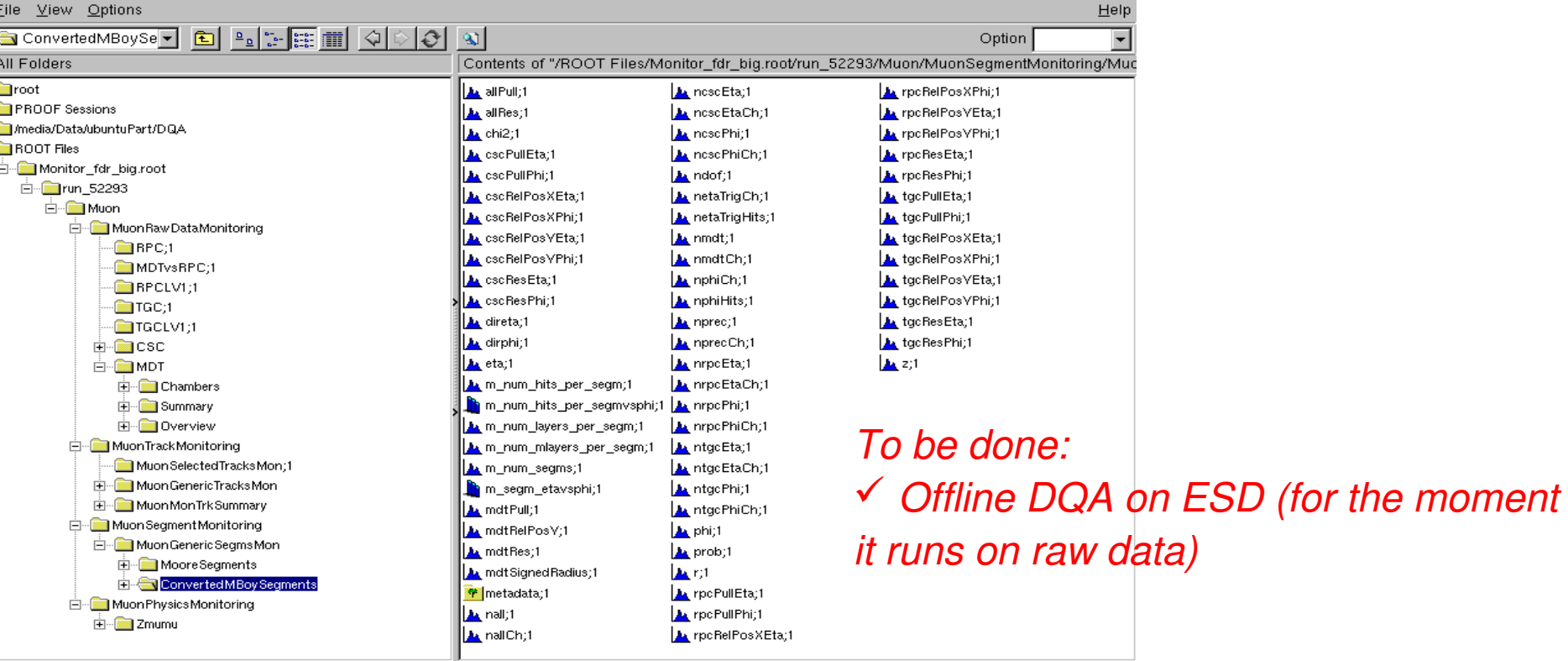

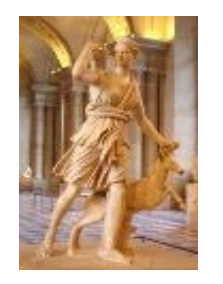

### "Low level" monitoring

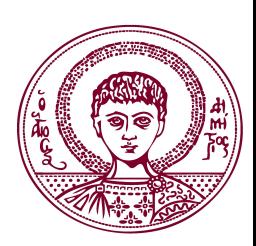

Quantities being monitored for every chamber:

- $\checkmark$  Tube, mezzanine, (multi)layer occupancy
- $\checkmark$  TDC vs ADC
- $\sqrt{ADC}$
- $\checkmark$  TDC (also separated by trigger type)
- $\checkmark$  Noise frequency
- $\checkmark$  RPC-MDT spatial correlations

#### *To be done:*

 *Memory problem: number and binning of histograms (especially 2D) has to be decreased urgently > rethink what we really need to monitor*

Quantities monitored for every sector/partition:

Occupancy vs eta station for every r and phi station

Overview quantities:

- $\checkmark$  Hit map in xy & rz, for Barrel, EC & overlap
- $\checkmark$  Total hits per event (also separated by trigger type)
- $\checkmark$  Hits per chamber (& top 10 chambers)
- $\checkmark$  Hit chambers per event
- $\checkmark$  Total TDC, ADC and TDC vs ADC

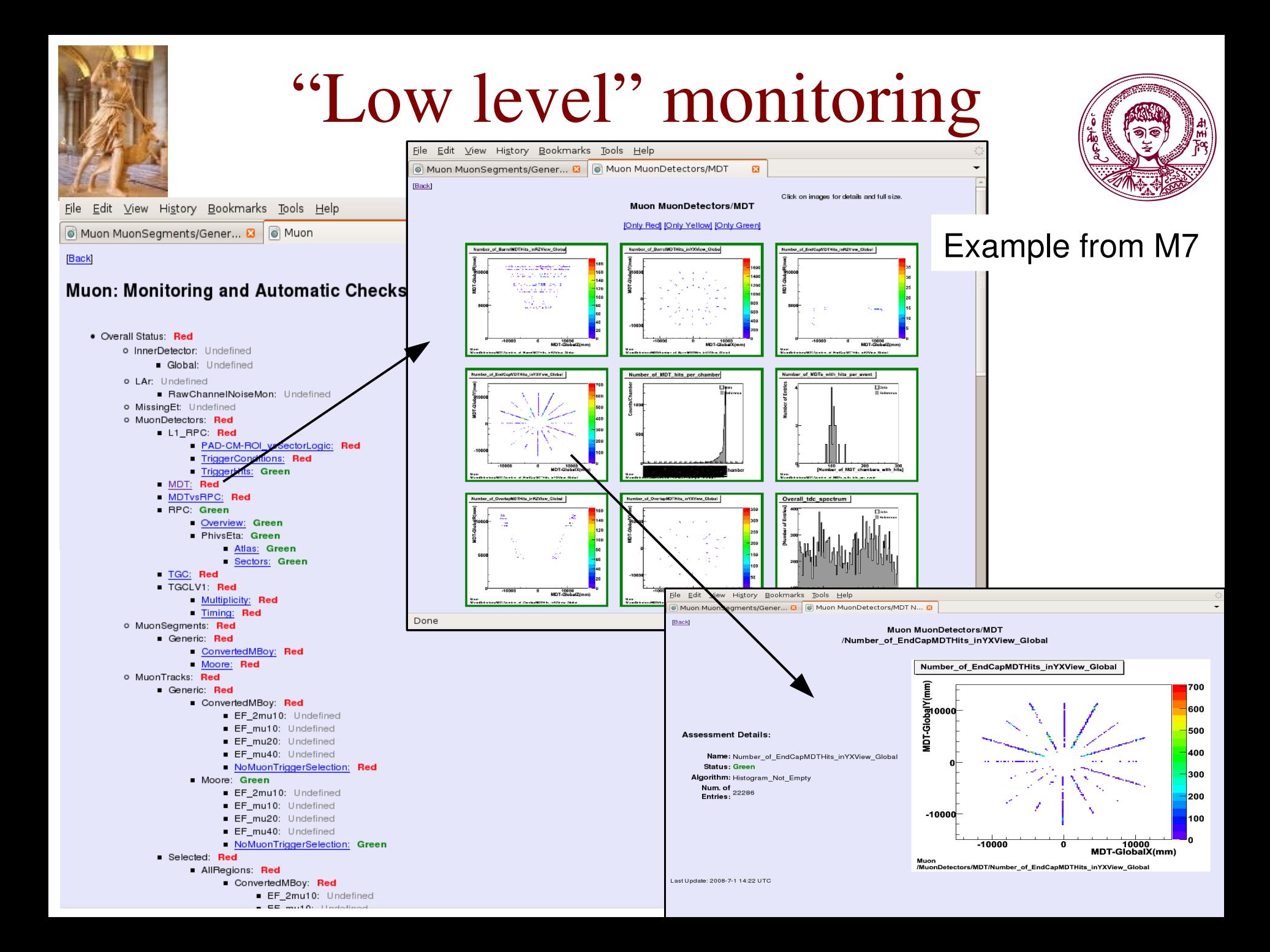

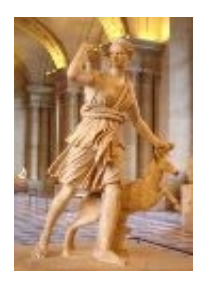

### "Mid level" monitoring

#### Track and Segment Monitoring, for both MuonBoy and Moore

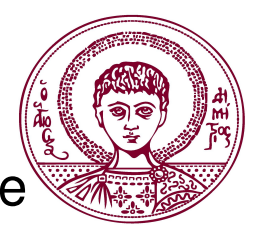

Quantities being monitored for the whole detector (totals and per technology):

- V Number of tracks/segments per event, also vs  $\eta$  and  $\varphi$
- $\checkmark$  Number of hits, chambers and (multi)layers per track/segment
- $\checkmark$  Number of holes and scatters on track
- $\checkmark$   $\chi$ <sup>2</sup> and NDOF of track/segment
- $\checkmark$  η, φ, z, d<sub>0</sub> (impact parameter) of track in perigee, Pt, q/p and charge of track
- $\checkmark$  η, φ, r, z of track/segment in crossing point, η, φ direction of track/segment
- $\checkmark$  η vs  $\varphi$  of hits associated with tracks/segments
- Residuals, pulls, local positions of hits

Same histograms for different triggers as well (only for tracks)

Quantities being monitored for every sector or partition (EA, EC, BA, BC):

- $\checkmark$  Residuals, pulls, local positions of hits (for segments)
- $\checkmark$  Number of tracks, hits per track, track parameters

To be done:

- $\checkmark$  Track/segment finding efficiency (need to associate segments with tracks)
- $\checkmark$  Tube/chamber efficiency
- $\checkmark$  Trigger-aware segment monitoring

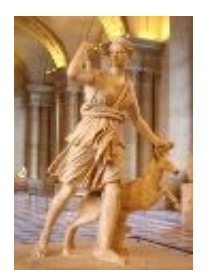

#### "Mid level" monitoring

#### Track Monitoring

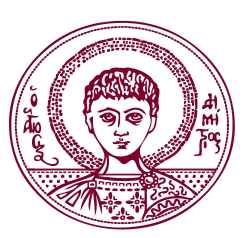

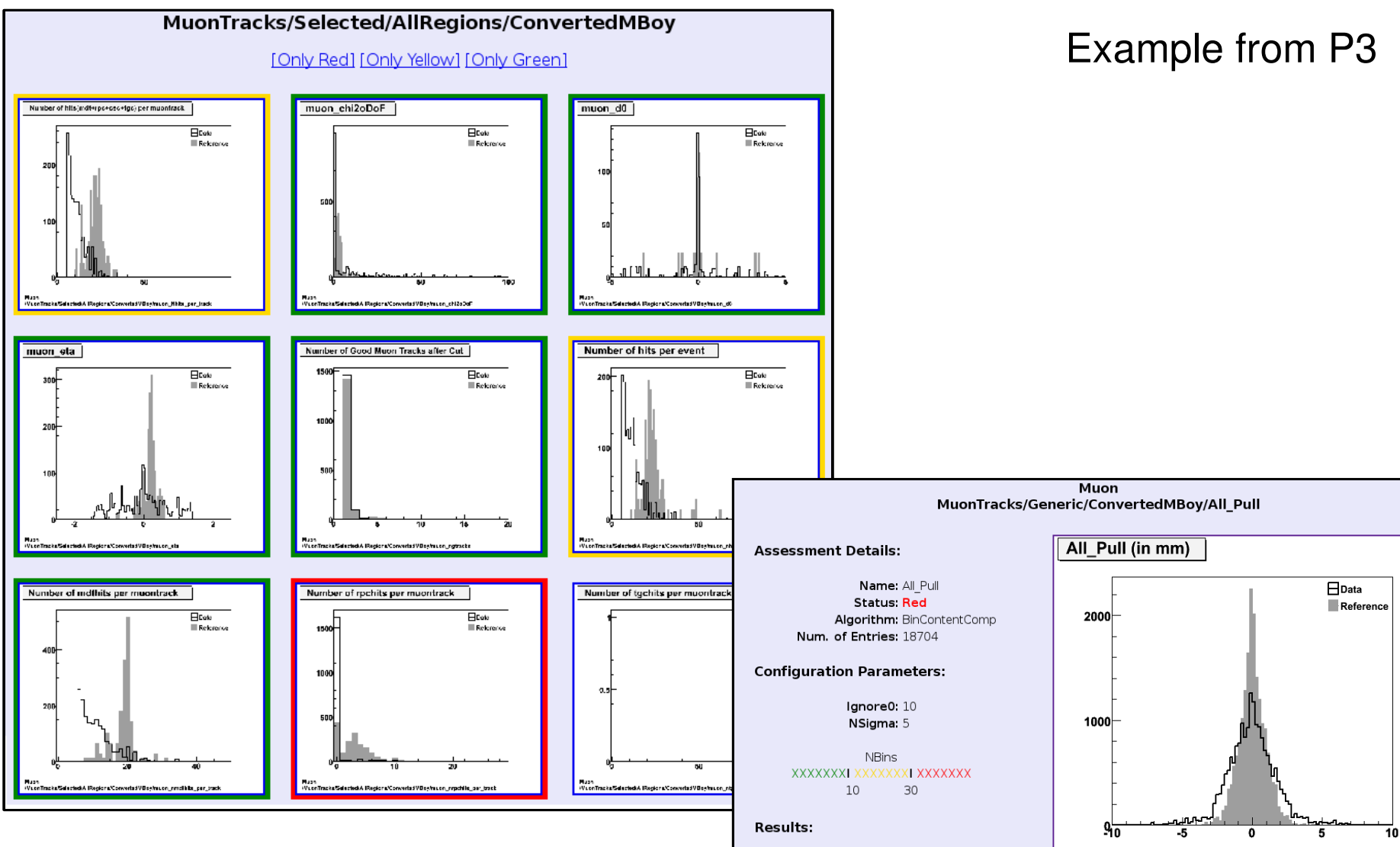

NBins: 46

Muon

/MuonTracks/Generic/ConvertedMBoy/All\_Pull

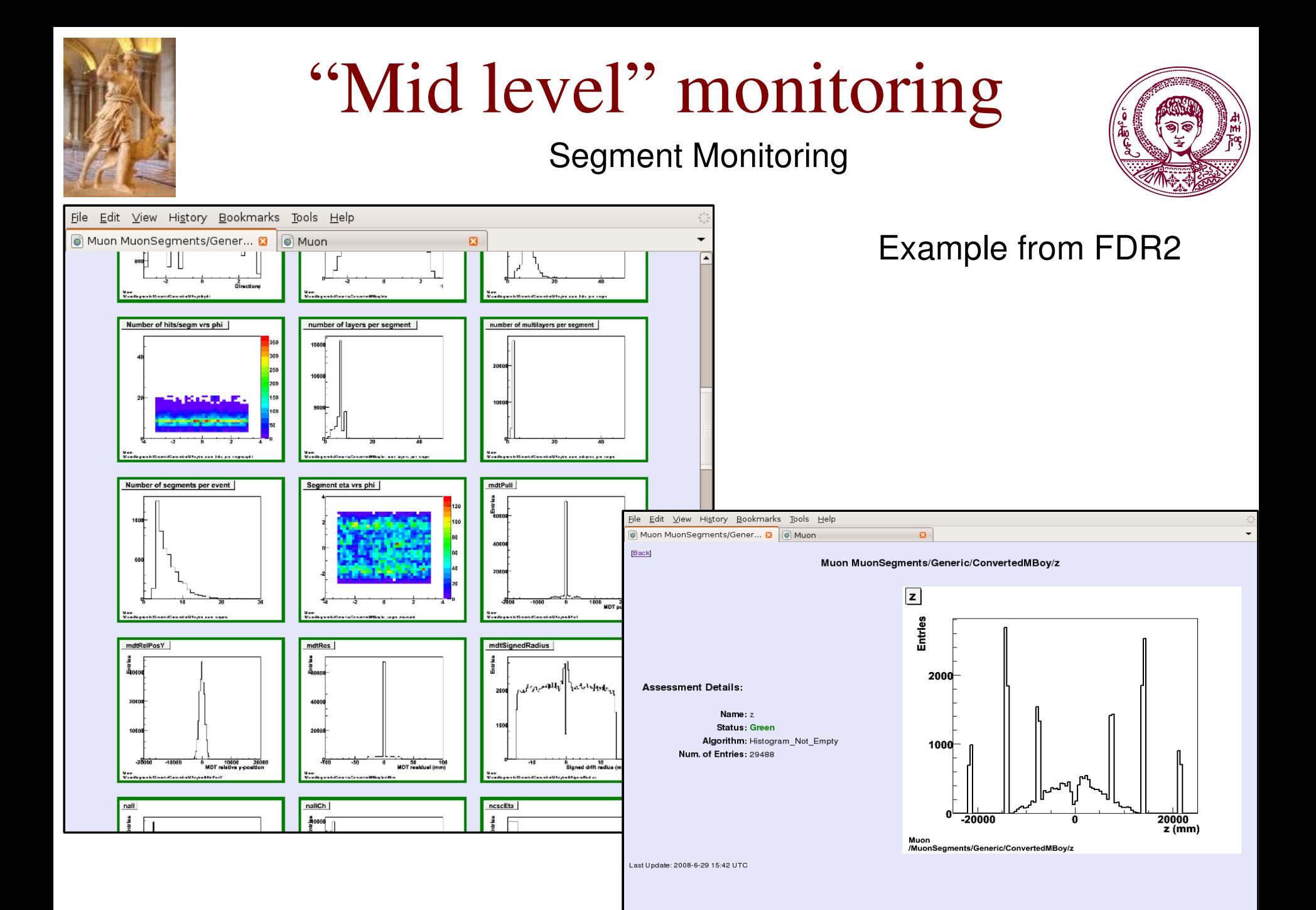

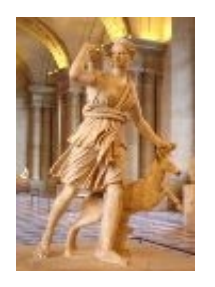

# "High level" monitoring

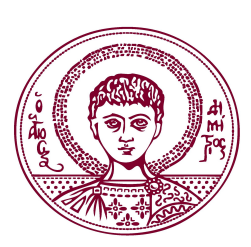

Z→μμ *"tag-and-probe" method:* 

Require good reconstruction (both ID and MS) for the tag muon

 $\checkmark$  Loose selection (only ID) for probe muon

Reconstruct  $Z \rightarrow \mu\mu$ , then check whether probe muon has a track in the MS

#### This way, we can measure

- $\checkmark$  ID efficiency
- $\checkmark$  MS efficiency
- $\checkmark$  Muon trigger efficiency
- $\checkmark$  Overall muon isolation efficiency
- With the reconstructed Z
- $\checkmark$  Absolute momentum scale
- $\checkmark$  Momentum resolution of its decay muons, using the reconstructed mass peak
- $\checkmark$  Check alignment of MS and with respect to ID

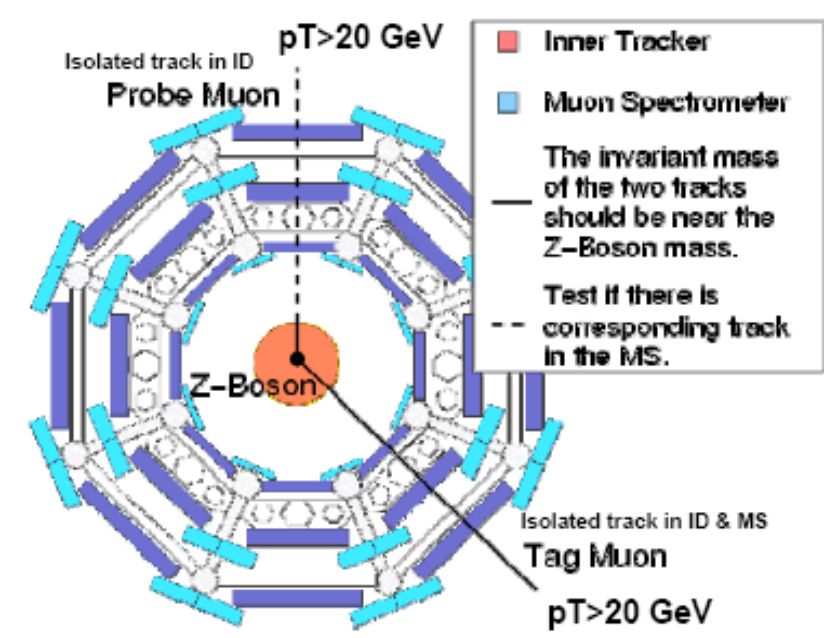

- $\rightarrow$  vs Pt, η, φ
- ➢ for all reconstruction algorithms
- *This package still under development ★ Do the same for low-Pt muons with J/*Ψ→μμ

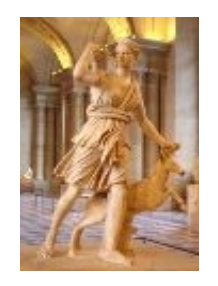

# Visualization of monitoring parameters

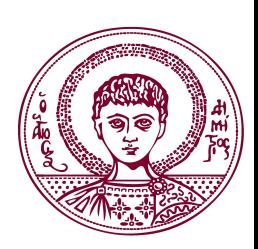

- Development of user-friendly tools for all monitoring levels
- Integration of Muon DQM into DQMF
- Automatization of histogram quality assessment

#### **macro for stability check**

Monitors stability of dead/noisy channels or other parameters over runs for a given subdetector

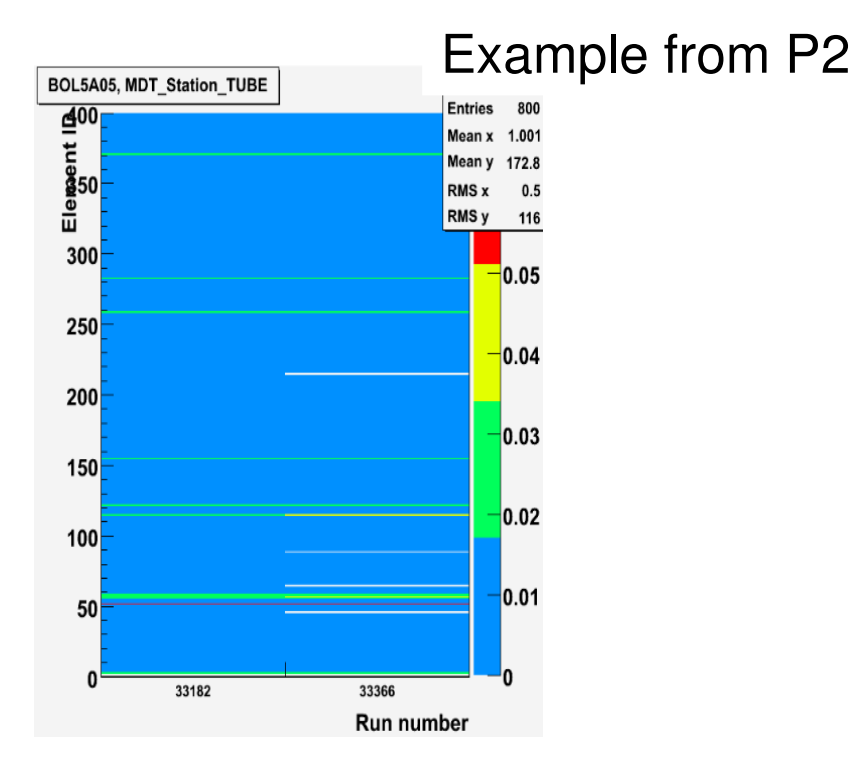

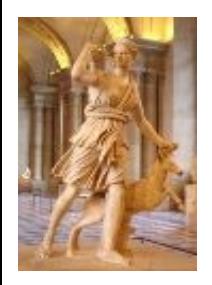

### Visualization of monitoring parameters

вооо⊧ zono b sooot 1000 ‡

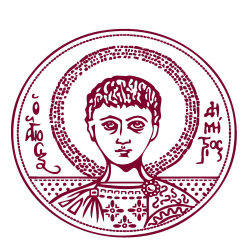

MooreTracks

Displays shift, expert and debug histograms from hit, track and segment monitoring in a Number of tracks per event pdf file, to streamline monitoring

Superimposes histos of different reconstruction algorithms

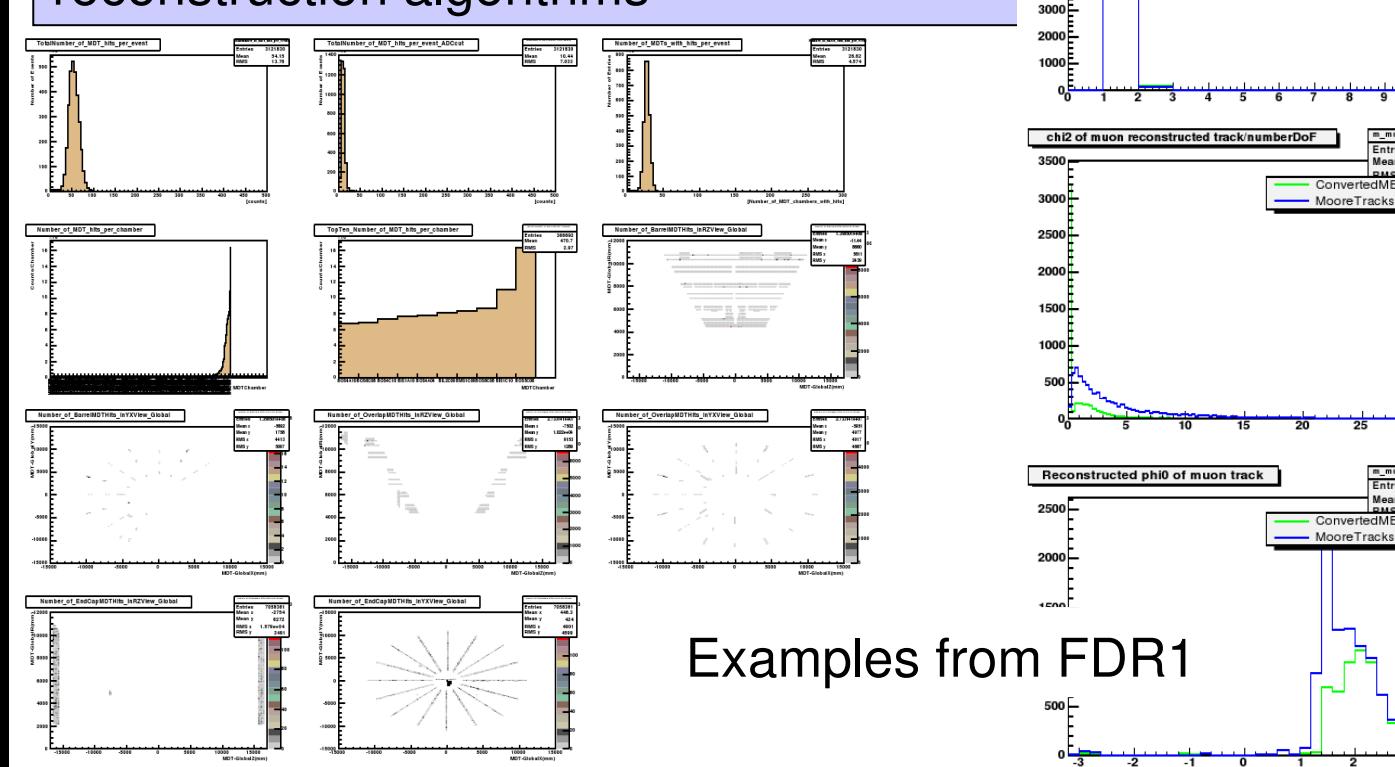

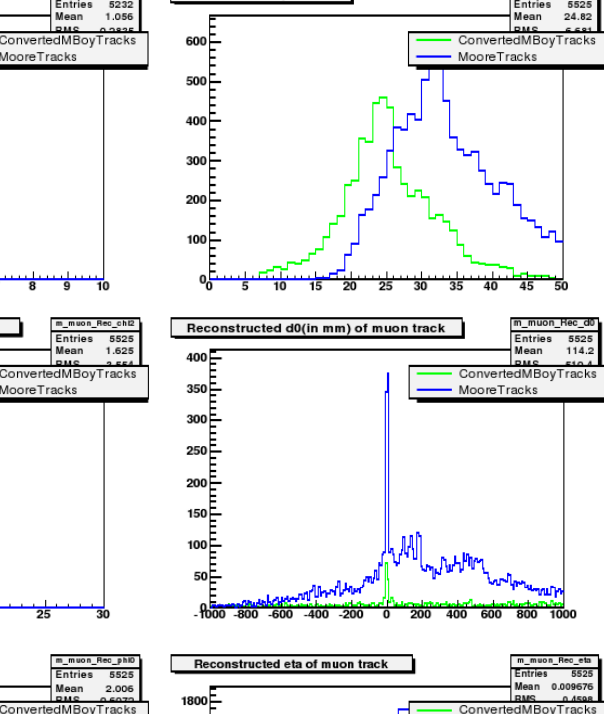

**PDF display** 

Number of hits per track

**macro**

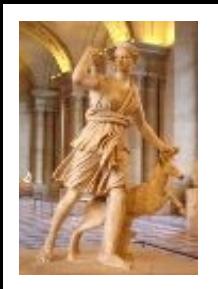

# Conclusion-Summary

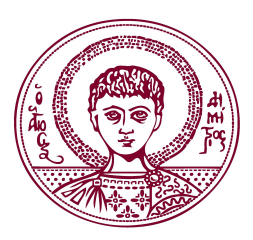

- Muon Data Quality Monitoring software under heavy development
- Online part in pretty good condition for MDTs, integration of other subsystems ongoing
- In offline
	- Raw Data and Track Monitoring almost done (under optimization)
	- Segment Monitoring is under development
	- Physics Monitoring is now starting (but not from scratch!)
- Artemis members involved mostly in the Offline Track, Segment and Physics monitoring, but also contributing on online shifts and tools